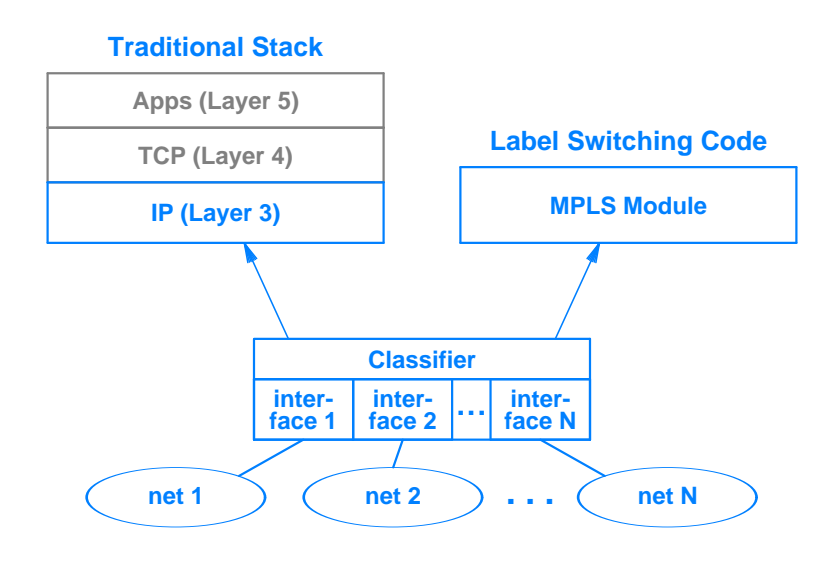

**Figure 17.3** Layering when a router uses classification to select MPLS paths.